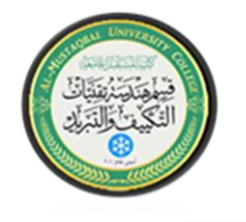

Class: third Stage Lecturer: Wurood yassin Mohsin E-mail:wurood.yassin@mustaqbal-college.edu.iq

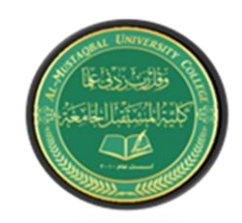

## ( الايعازات) Instructions

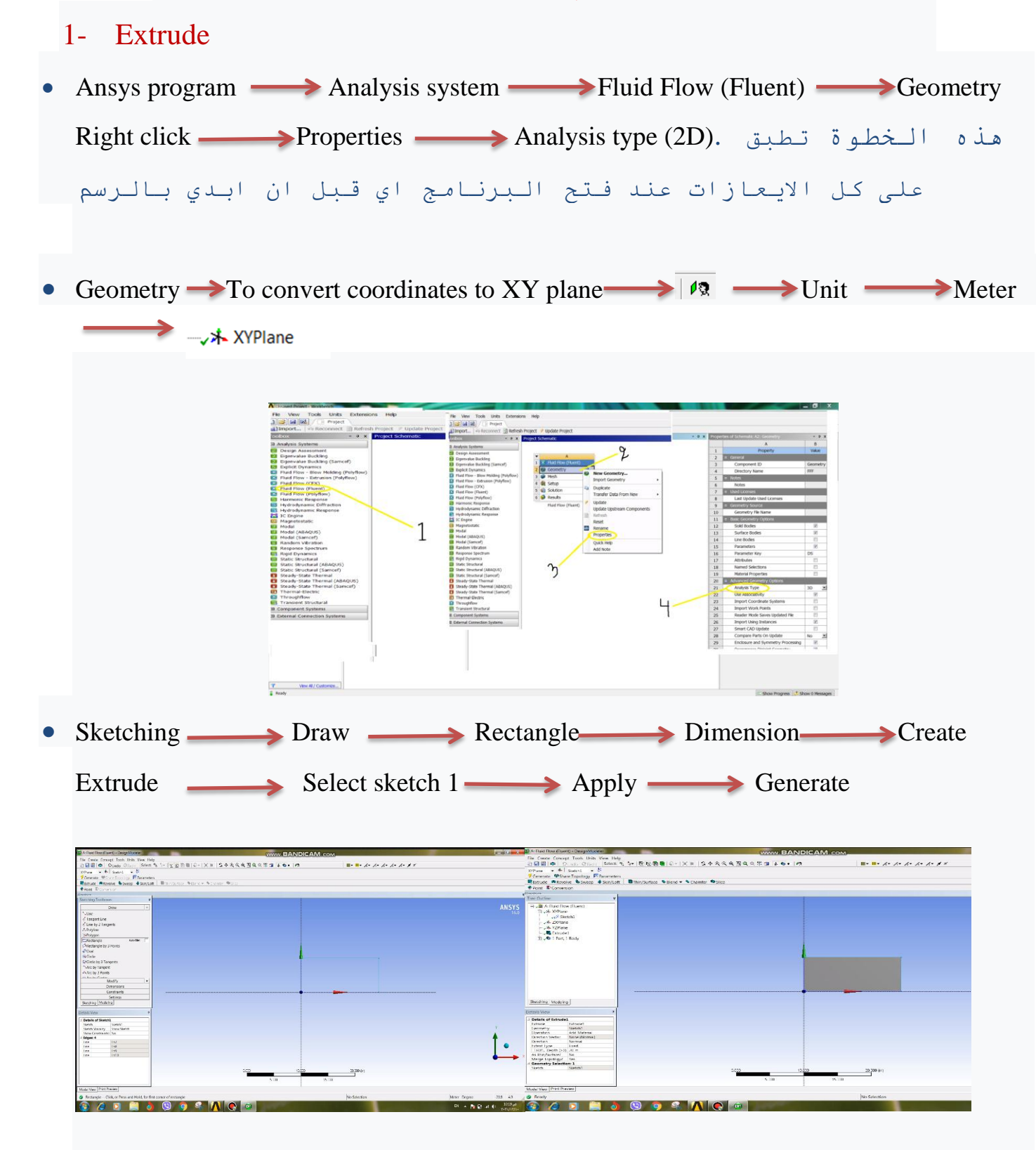

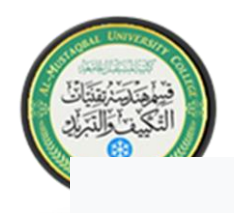

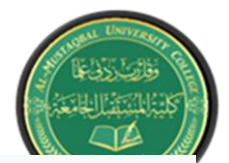

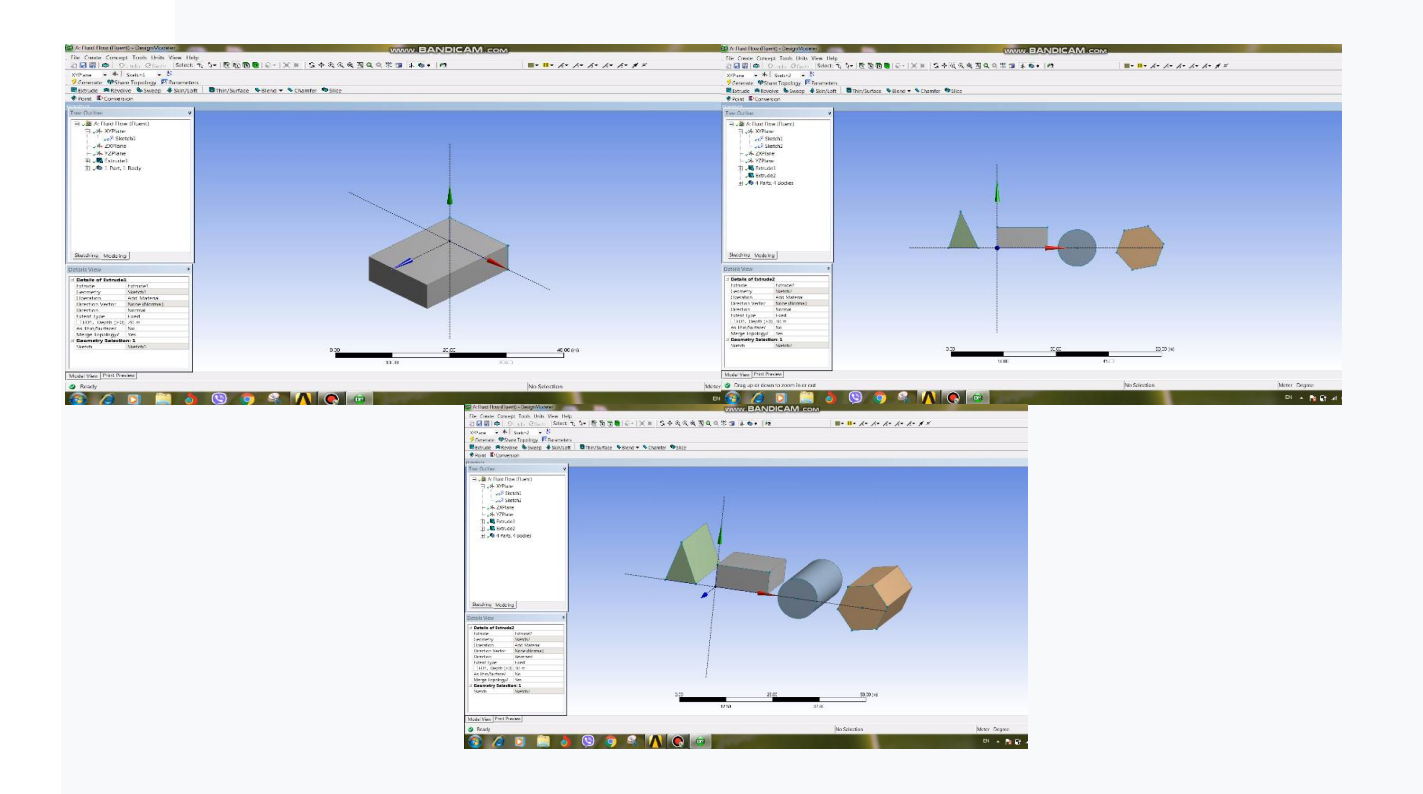

## 2- Revolve

- $\bullet$  Sketching  $\longrightarrow$  Draw  $\longrightarrow$  Rectangle  $\longrightarrow$  Concept  $\longrightarrow$  Surface from  $s$ ketches  $\longrightarrow$  Select sketch1  $\longrightarrow$  Apply  $\longrightarrow$  Generate. • Create Revolve Select geometry Apply Select Axis (X
	- axis or Y-axis)  $\longrightarrow$  Apply  $\longrightarrow$  Generate .

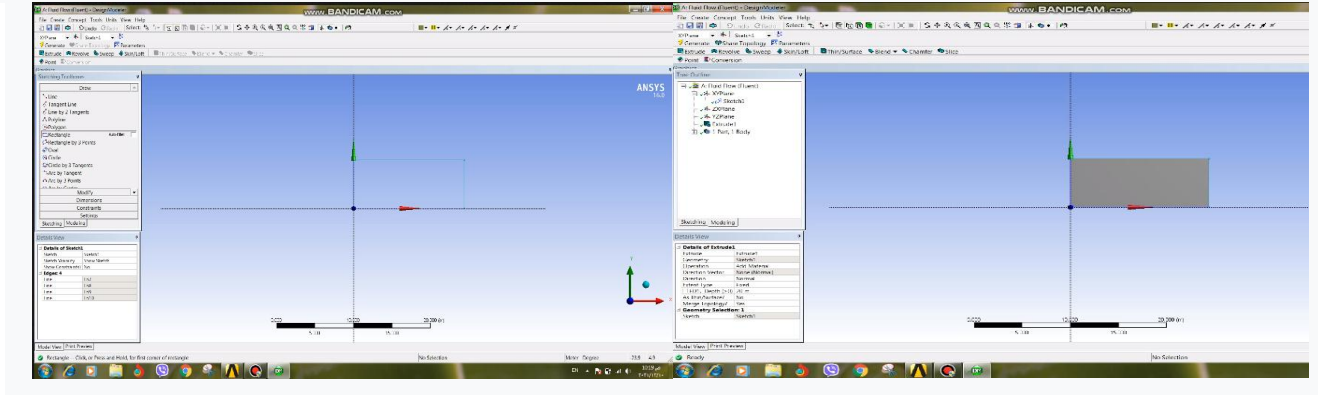

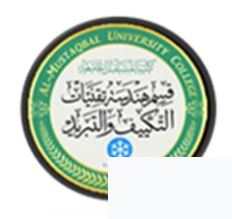

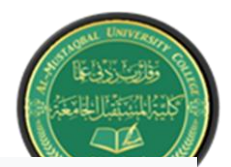

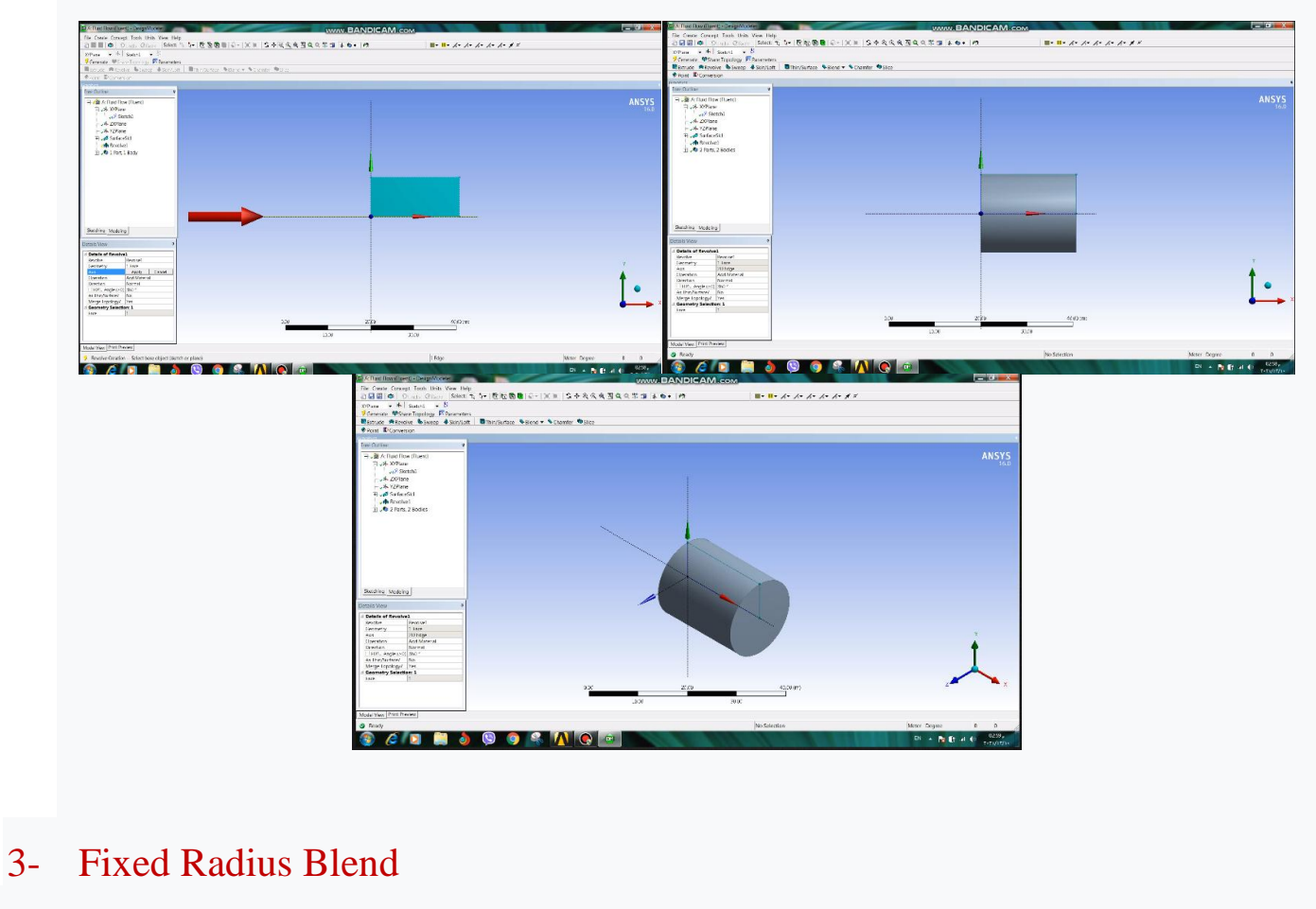

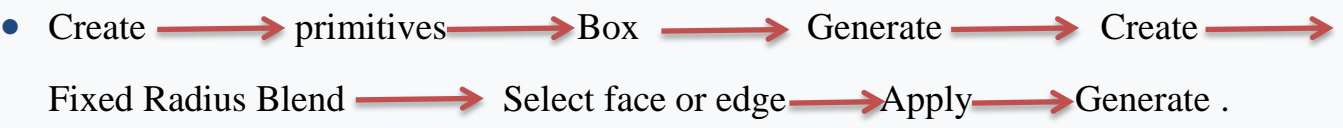

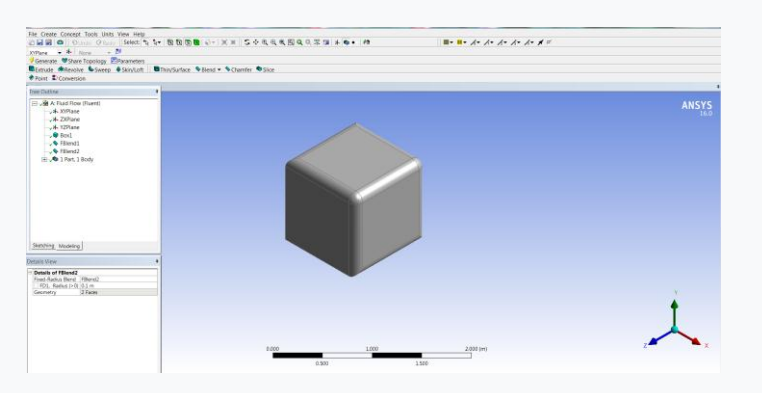

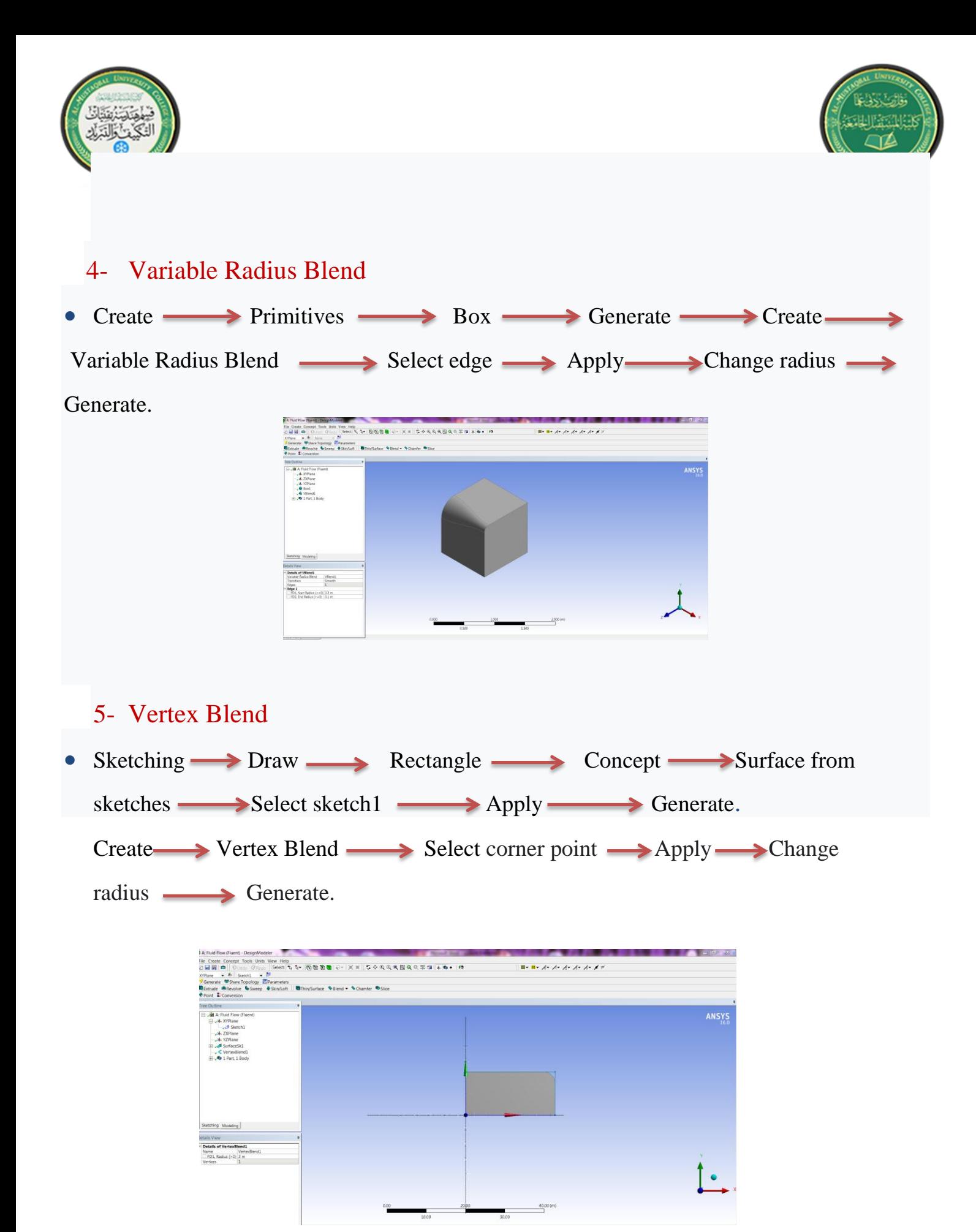

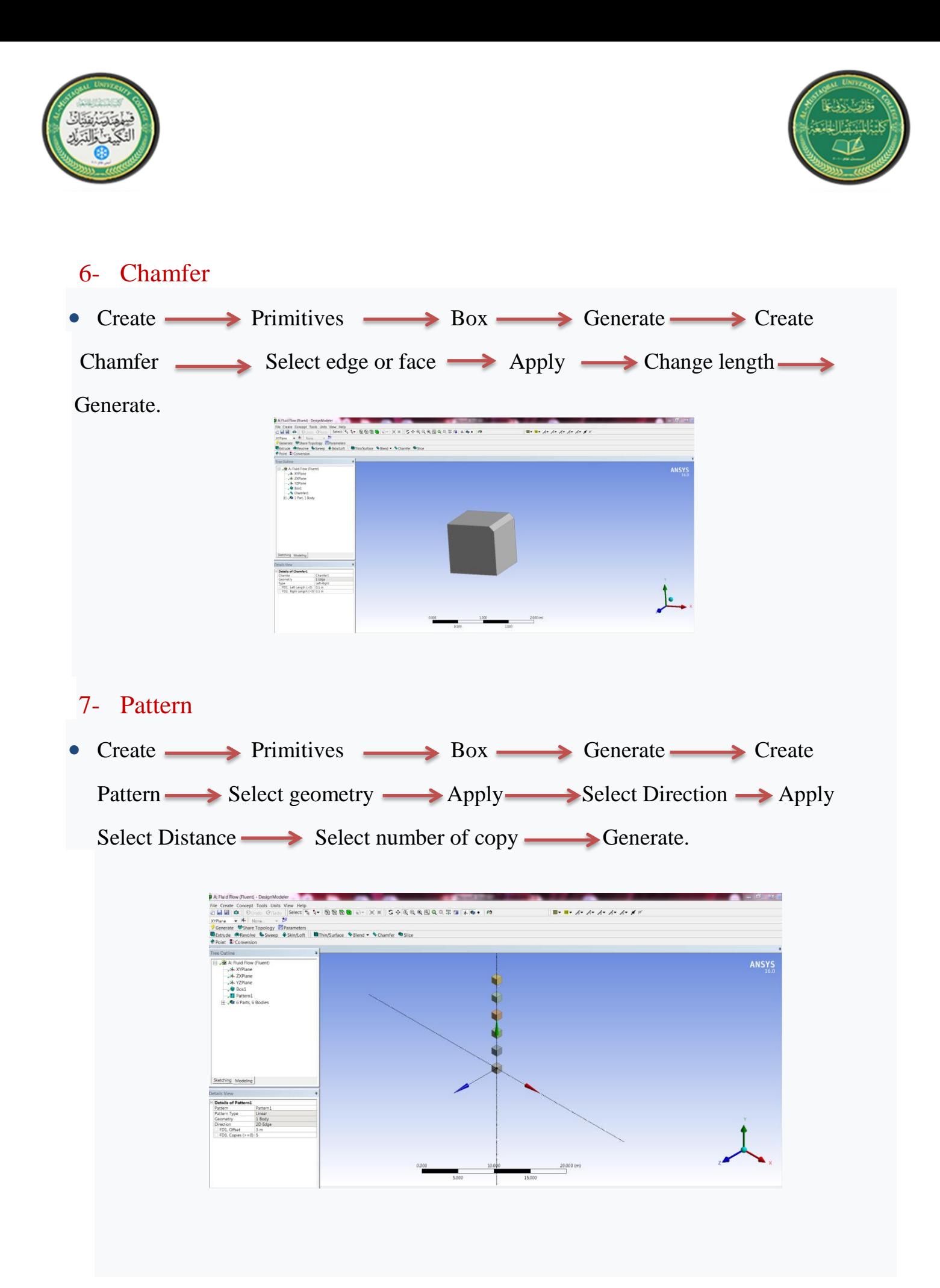

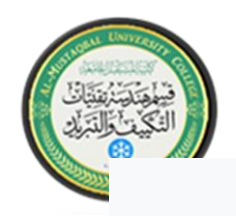

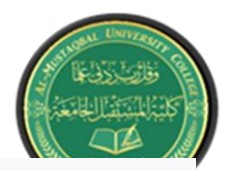

## 8- Boolean

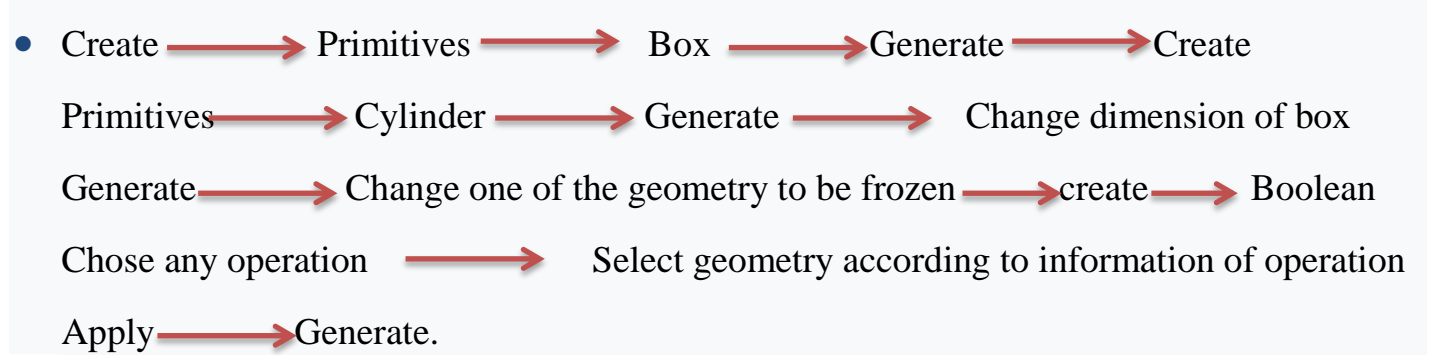

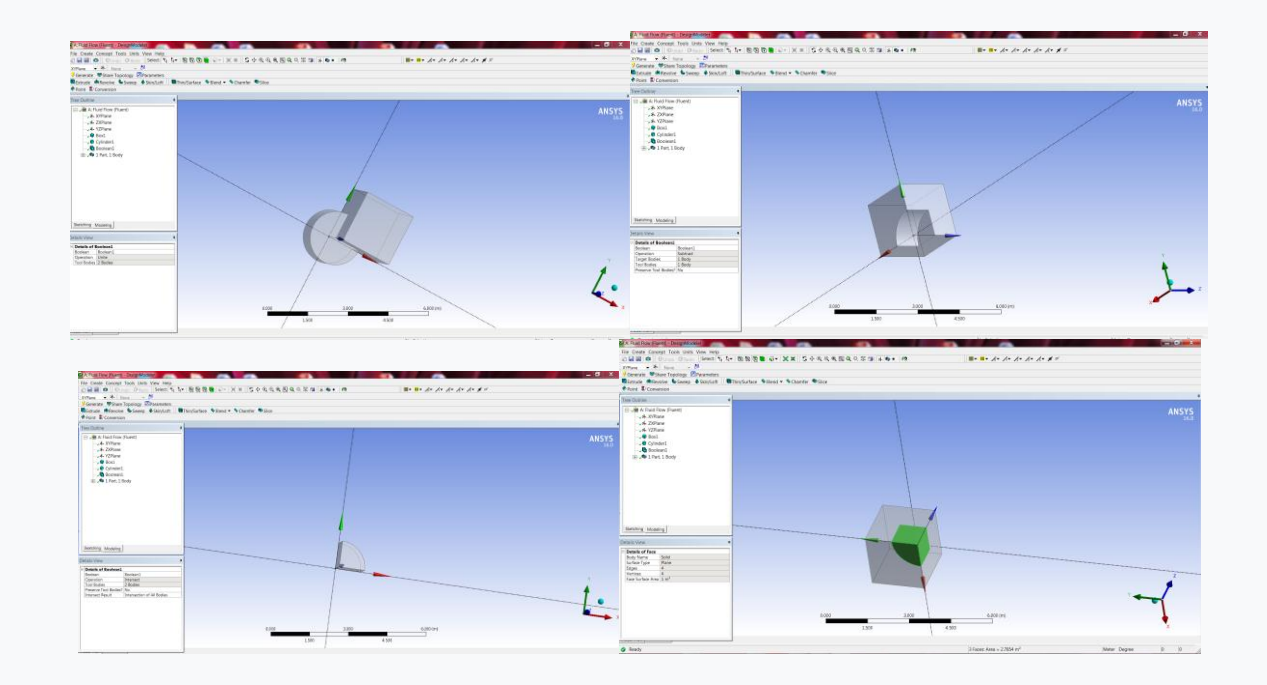